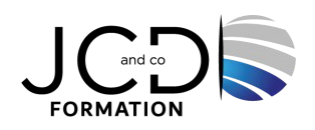

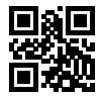

# JavaScript, HTML dynamique

# **4 jour(s), soit 28 heures**

Programme de formation

# **Public visé**

Développeurs et chefs de projets Web

# **Pré-requis**

Bonnes connaissances du HTML Connaissances de base en programmation

#### **Objectifs pédagogiques**

Maîtriser la syntaxe du langage JavaScript Manipuler la structure DOM d'une page HTML Gérer la programmation événementielle Interagir avec les feuilles de style CSS Gérer des échanges asynchrones AJAX

#### **Description / Contenu**

#### **Les technologies du Web**

- Présentation des types de navigateurs. Impact sur la portabilité des programmes JavaScript. Versions de JavaScript.
- Les composants Web : HTML, XHTML, CSS, JavaScript, Flash, Java... Les protocoles HTTP, HTTPS.
- Impact de JavaScript sur l'accessibilité et le référencement.
- Importance de JavaScript sur les sites Web 2.0. Impact de la conformité XHTML sur l'utilisation dynamique de JavaScript.
- Les outils de développement (éditeur, débogueur...).
- Positionnement et illustration des technologies DHTML.

#### **Le langage JavaScript**

- Déclaration et portée des variables.
- Types de données (Number, Boolean, Date, Math, String, Array). Conversion de type. Détection de type avec typeof.
- Gestion des tableaux. Opérateurs logiques et arithmétiques. Boucles (for, while...).
- Création de fonctions et paramétrage variable.
- Faire un codage sécurisé avec la gestion d'erreur et les exceptions.
- Rappels sur les concepts objets. Développement Objet en JavaScript : création de classes (méthodes, propriétés).
- Constructeur. Surcharge. Mots réservés prototype, this. Création d'instance. Usage d'Object sur les classes dynamiques.
- Utilisation du format JSON pour la création de classes.
- Les objets prédéfinis du langage (Array, Date, String, Regexp...) et leur utilisation. Extension des objets prédéfinis.

#### **Evénements et données**

- Organisation des événements. Impact des événements sur les types de navigateurs et versions de DOM.
- Positionner des écouteurs sur des événements par programme et paramétrage de balises HTML.
- Règles pour faire un codage multinavigateur.
- Créer, détruire des écouteurs.
- Les traitements événementiels JavaScript : gestionnaire clavier, souris, formulaires, rollover, menus dynamiques.
- L'objet Event et son utilisation.
- Les objets du DOM (window, document...) et leur manipulation.
- Manipulation des URL (redirections http...).
- Gestion des cookies (lecture et écriture).

#### **Gestion de formulaires HTML**

- Manipulation de contenu de formulaires.
- Accès et modification dynamique des composants du formulaire : zone de saisie, cases à cocher, cases d'options...
- Fonctions de validation de formulaire.
- Evénements liés aux éléments de formulaire : changement, initialisation, clic...

#### **Interaction avec les feuilles de style en cascade**

- Rappel sur les feuilles de style en cascade. Les outils pour les manipuler.
- Implémentation des CSS en tant que propriétés des objets du DOM.
- Modification directe des propriétés CSS des objets du DOM.
- Modification de l'objet CSS stylesheets.
- Rendre la page dynamique via le changement des propriétés de style.

# **Manipulation du DOM XML**

- Présentation du langage XML (éléments attributs).
- Implémentation des parseurs XML chez Microsoft IE et les autres : variantes entre les navigateurs, maintenance...
- Manipulation des objets du DOM (lecture, ajout, suppression, modification de nœuds).

#### **Ajax**

- Présentation de Asynchronous JavaScript And Xml.
- Enjeux, solutions et alternatives.
- Les bibliothèques du marché.
- HTTP et Ajax : échanges HTTP et l'objet XMLHttpRequest.

# **Modalités pédagogiques**

Alternance continuelle entre apport de connaissances et manipulation des outils

# **Moyens et supports pédagogiques**

Fourniture de documents et supports de cours qui restent la propriété des stagiaires Salles équipées : vidéoprojecteur, paperboard, ordinateur individuel, support de cours papier ou électronique, outils de prise de notes

#### **Modalités d'évaluation et de suivi**

Compte rendu de fin de formation et analyse interne Questionnaire « évaluation de la formation » rempli par le stagiaire

# **Validation de stage**

Attestation de stage

# **Profil du formateur**

Professionnel et expert en informatique

# **Lieu**

JCD and CO - 193 RUE DU GENERAL METMAN, 57070 METZ France

# **Informations sur l'accessibilité**

La formation est accessible aux personnes à mobilité réduite et toute demande d'adaptation peut être étudiée en amont de la formation en fonction du besoin des personnes. Nous contacter pour plus d'informations.